## AutoCAD Crack Free Download

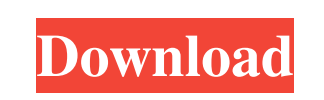

## **AutoCAD Crack+ Product Key Full [Mac/Win]**

Can I get AutoCAD for free? Don't Waste Your Time on Getting AutoCAD for Free If you are willing to give some time to know the software, then it is not a big deal if you download it for free from the official site ( However, you have to pay for this software, since this is an Autodesk software and as we all know Autodesk does not provide the software free of cost. So, if you want to use the software, you have to pay for it. There are some tutorials available online that claim that you can get AutoCAD for free, but, but those tutorials just show you how to download the software. You need to know how to use the software, then you can make any drawing on your own. How many Drawing Units (d.u.) does AutoCAD support? d.u. is a term used for drawing units. It is similar to inches or metric units. The units supported by AutoCAD is defined by the software, and it changes depending on the file type and the software version that is used to open the file. Some of the units are: AutoCAD Drawing Units: 0.001 AutoCAD Engineering Units: 0.001 AutoCAD LT Drawing Units: 0.01 AutoCAD LT Engineering Units: 0.001 AutoCAD 2004 Drawing Units: 1 For creating the drawing units in AutoCAD, you need to download the correct software to work with AutoCAD. If you are using a newer version of AutoCAD, then it is assumed that you have installed the AutoCAD LT. So, for AutoCAD LT, the drawing units will be 0.01, which is equivalent to 1/10000th of an inch or 1/100 of a millimeter. For AutoCAD, the drawing units will be 1, which is equivalent to 1/100th of an inch or 1/100 of a millimeter. How do I connect with other users using AutoCAD? This is one of the most important and important questions you need to ask yourself. While using AutoCAD, the question of how do I connect with other users and if I can create a network with the other users is an important one. AutoCAD supports two different types of networks.

## The first

**AutoCAD License Code & Keygen Download For PC 2022**

Design Methodology (DM): Design Methodology is AutoCAD Download With Full Crack's top-to-bottom design process. It is a systematic method for the design of products and software. AutoCAD LT AutoCAD LT is a version of AutoCAD for home and small business. The software is developed for low-end workstations, and as such, it can be limited in some areas of functionality compared to more expensive commercial software packages. Since the release of AutoCAD LT 2009, the older, non-RTL (right-to-left) AutoCAD version has been phased out. AutoCAD LT 2016 and later releases are now RTL. As a result, users must pay an additional licensing fee to use certain features and functionality of AutoCAD LT. AutoCAD LT is typically used for creating basic 2D drawings and project documentation, as well as the occasional 2D/3D hybrid. A vector drawing package, AutoCAD LT is far less capable than AutoCAD, but it can be used to generate rudimentary 3D models, as well as some 2D-based building and land surveying projects. AutoCAD LT has been available in a number of different editions, called "SKUs". Some of the basic packages were renamed in the V13 release to AutoCAD R13 Design. These were later renamed to AutoCAD LT. Additionally, AutoCAD LT 2010 was also the first edition to include AutoCAD LT Classic; this edition contained compatibility for the previous non-RTL (right-to-left) versions of AutoCAD, including a high number of V7/AutoCAD specific features. In addition to the SKU edition names, AutoCAD LT has been available in two editions, called "Group Packs". These include additional functionality and resources that are not included in the basic edition, as well as additional licensing fees. AutoCAD LT also includes a variety of additional add-ons and thirdparty plug-ins that can be used to further extend the software's functionality. These include 3D modeling tools and add-ons,

3D plotting and rendering tools, image editors and other utilities. AutoCAD LT 2016, released in 2016, includes several new features and enhancements that include: New tools and functionality for 3D modeling and rendering. Higher quality 3D printing and 3D scanning capabilities. AutoCAD LT 2019, released 5b5f913d15

**AutoCAD Crack+ For PC**

Activating the Autocad Go to the new Acrobat folder Right click it and go to Properties Go to the Permissions tab. Tick the box for the user. Now go to the permissions tab again Click the padlock icon to lock the folder. You should now have full permissions for the.acd file. I recommend you make a small shortcut of the Autocad file so that you don't have to do all this every time. Choose File then Send to > File Shortcut. If you want to work on several project files at once, make a folder in the autocad folder and name it one of the projects Then drag the \*.acd files you need to it. If you need to make a shortcut of the user permissions, click on the padlock icon and it will open up and you can drag and drop to another folder. Open the Autocad file You have two ways to open it. Either click on the icon that looks like a 2D drawing. Or go to Programs > Autodesk> Autocad and then choose the file. If it is a project file, you can right click on it and select open. If it is a template file, you can right click on it and select open. If it is a drawing, you can right click on it and select open. How to make the template. Open your Autocad project. Open the acd file Go to the templates folder You should have a directory of templates Like this My Template (30.32MB) My Master (30.32MB) My Certificate (30.32MB) My Repairs (30.32MB) and so on Open the template folder You should have a folder of template files icon.ext ... etc If you know of any of the following (even if you are not good at it)

**What's New In?**

New built-in Markup Assist feature: Advance the drawing process by highlighting areas that are poorly formed, misspelled, or incomplete and, by using intuitive, drag-and-drop, workflows, giving you time to focus on other tasks. You can also use it to automate repetitive tasks or incorporate comments. Shape Placement Wizard for Revit: The AutoCAD Shape Placement Wizard is a ready-made utility for generating a template from a Revit file. For more information about using Shape Placement Wizard, visit our Shape Placement Wizard video tutorial. Wire-frame and stereographic display support in DWF/DWGL/DGN files: By exporting AutoCAD files as DWF, DWGL, or DGN, you can now specify the wire-frame and stereographic display options. (video: 10:55 min.) Troubleshooting: Reset your settings for new problems. AutoCAD no longer has the reset settings, but we have a process for troubleshooting, which we call Reset Your Settings. Changes for customers using Windows® 10: Windows® 10's default security settings disallow any executable files that do not have an ".exe" extension from running. AutoCAD customers used to be able to use the legacy AutoCAD settings to make the.pdf settings more restrictive, but these settings no longer work with Windows® 10. We recommend that you add AutoCAD to your Windows® 10 Start menu and use the legacy settings in AutoCAD until the settings can be fixed. For more information, see "Change legacy settings to work with Windows® 10" on our website. Other new features and fixes: New rendering engines: Use Graphic Rendering Service ("GRS") and Paraview to render and display your drawings on the Web, in multimedia presentations, or on presentations slides. Use Fusion to run visualization applications on your workstation and share them with remote users or the cloud. Help and documentation: Create and maintain a single guide system for AutoCAD by using the new Guide Setup Wizard. A single Guide Setup system is a guide setup (or option) that specifies the default tool behavior, whether you want the tool to automatically select objects or need to pick an object first, and other options. (video: 7:25 min

<https://continentpost.com/wp-content/uploads/2022/06/lynpadr.pdf> [https://wakelet.com/wake/j6WKh015PSt\\_V2DgCIHaQ](https://wakelet.com/wake/j6WKh015PSt_V2DgCIHaQ) <http://novellsidan.se/?p=44087> <http://lifepressmagazin.com/wp-content/uploads/2022/06/AutoCAD-6.pdf> <https://nansh.org/portal/checklists/checklist.php?clid=67816> <https://affittaora.it/wp-content/uploads/2022/06/AutoCAD-3.pdf> <https://habubbd.com/autocad-crack-registration-code-free-final-2022/> <https://www.cch2.org/portal/checklists/checklist.php?clid=9191> <https://www.invertebase.org/portal/checklists/checklist.php?clid=7816> <https://ssministries.com/wp-content/uploads/2022/06/AutoCAD-2.pdf> [https://chatinzone.com/upload/files/2022/06/n9yiGJUx7v1QMEw61wwd\\_07\\_0b48586d635b521f293a2a7f9f7a3a0e\\_file.pdf](https://chatinzone.com/upload/files/2022/06/n9yiGJUx7v1QMEw61wwd_07_0b48586d635b521f293a2a7f9f7a3a0e_file.pdf) <https://graffitiwave.com/wp-content/uploads/2022/06/AutoCAD-2.pdf> [https://beta.pinoysg.net/upload/files/2022/06/Hw7dvbmlTRXWabjjcGyh\\_07\\_0b48586d635b521f293a2a7f9f7a3a0e\\_file.pdf](https://beta.pinoysg.net/upload/files/2022/06/Hw7dvbmlTRXWabjjcGyh_07_0b48586d635b521f293a2a7f9f7a3a0e_file.pdf) <https://mojegobi.cz/wp-content/uploads/2022/06/daricar.pdf> <http://letuscook.it/wp-content/uploads/2022/06/AutoCAD-5.pdf> <http://ticketguatemala.com/autocad-23-1-crack-win-mac/> <https://www.soroherbaria.org/portal/checklists/checklist.php?clid=67815> <https://www.duemmeggi.com/wp-content/uploads/2022/06/AutoCAD-3.pdf> <https://fumostoppista.com/autocad-2023-24-2-crack-win-mac/> [https://thaiherbbank.com/social/upload/files/2022/06/2Cznk8HsokeNbxWxSOAS\\_07\\_e54a6b59369d89ea4e45f9ea3ad3c9f4\\_file.pdf](https://thaiherbbank.com/social/upload/files/2022/06/2Cznk8HsokeNbxWxSOAS_07_e54a6b59369d89ea4e45f9ea3ad3c9f4_file.pdf)

Release Date: 9/21/2019 1.800.800.00 Tickets will be available August 21st at 4PM PT. Only one ticket per person allowed. No refunds. 2. Reservations: Go to www.live-alliance.com/live-alliance-tour-2019/ or go to our Facebook page at www.facebook.com/LiveAlliance 3. Availability: We will be in the room so lines will form during concert hours. 4. Ticket Location: Tickets will be printed at

## Related links: